#### Lecture 7: Corpus Linguistics, Annotation

LING 1340/2340: Data Science for Linguists Na-Rae Han

# **Objectives**

#### ▶ Corpus linguistics

- Review of corpora and corpus tools
- Your own data plans for your project

#### ▶ Linguistic annotation

- Types of linguistic annotation
- Annotation formats
- Annotation tools
	- Hands-on with Webanno
- ◆ Inter-annotator agreement

# Corpus linguistics

- ▶ To-do #6 corpora and tools:
	- [https://github.com/Data-Science-for-Linguists-2019/Class-](https://github.com/Data-Science-for-Linguists-2019/Class-Plaza/blob/master/corpora_tools_list.md)Plaza/blob/master/corpora\_tools\_list.md
- What exciting corpora and tools did you discover?

## Your term project

- ▶ Your project is now on GitHub
	- <https://github.com/Data-Science-for-Linguists-2019>
- $\triangleright$  First progress report is due in a couple of weeks
	- Focus on data: sourcing, curation and cleaning
- Managing your data
	- You will be manipulating and processing your data.
	- Should you include your data set in your GitHub repo? GOOD QUESTION. Next slide ➔

# Licensing, public vs. private

▶ Your data:

- Your original data source: what kind of license does it come with?
- Can you re-distribute the data?
- "Derivative" data: are you allowed to distribute?
- ◆ How about samples?
- How to best *present* the outcome and ensure *reproducibility* if you cannot share your data in full?
- ▶ Your code:
	- Will you allow other people to use your code? Re-distribute?
	- Will you allow other people to turn your code into a commercial product? Patent it?

# Licensing, public vs. private

- As a principle, your term project -- including code and data -- should be **as public and open as possible**.
	- Your repo should be **public**.
	- For now, store your data files in a directory that's ignored through .gitignore. Suggestion: private/ or data/.

# Licensing, public vs. private

#### Do your research on copyright and licensing.

- <http://www.library.pitt.edu/copyright>
- <https://choosealicense.com/>
- ▶ Document, document, document!
	- You should **document and justify** your sharing and licensing decisions. It is an important part of your project.

# Data standards & exchange formats

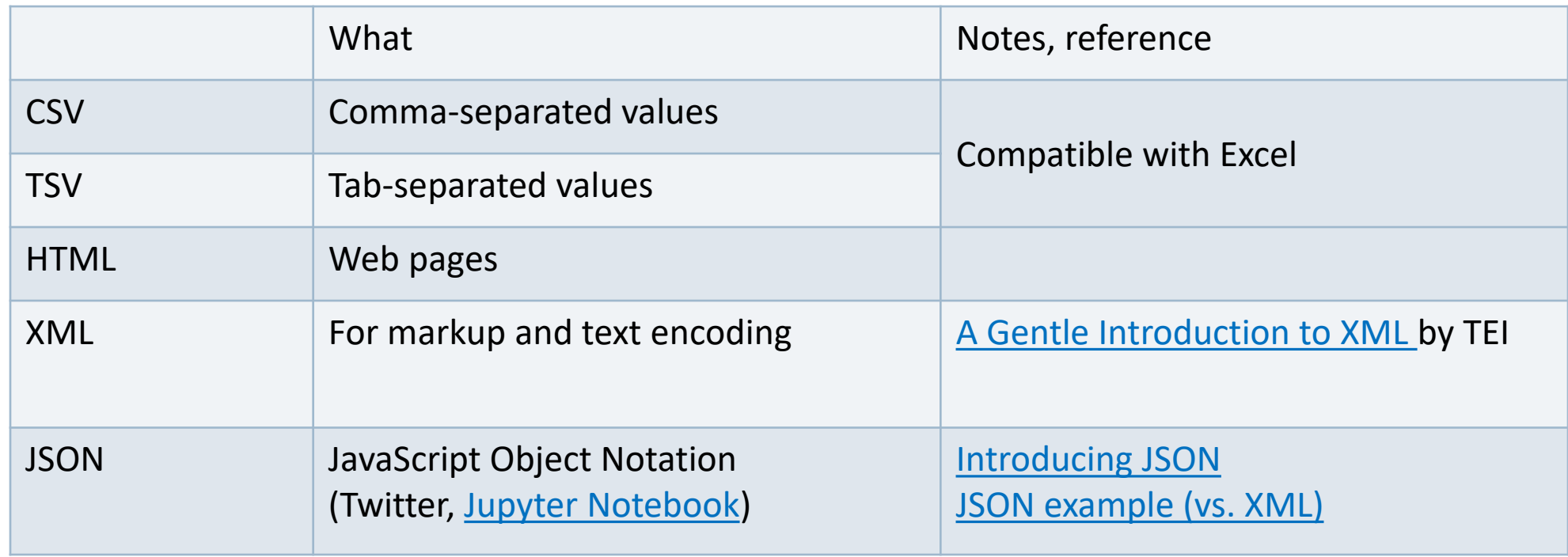

## They are all TEXT files.

- ▶ Encoding: Latin-1, ASCII, UTF-8, UTF-16, CP1252, ...
- ▶ Line endings:
	- $\cdot$  LF ('\n': OS X & Linux), CRLF ('\r\n': Windows)
- ▶ But underneath it all, these files are all TEXT files with **special formatting syntax** and **special characters** designated for formatting purposes.
	- $\bullet$  In command line, you can cat and less through the files.
	- ◆ You can open them up in a text editor (Atom, Notepad++) and edit.
	- Some editors/applications are aware of the format-specific syntax and will highlight/render accordingly.
		- Unlike, say, PDF files, style attributes are NOT part of the files themselves. (e.g., markdown file)

#### Format conversion

- When dealing with corpora, you may need to convert 100+ files at once.
	- On-line services are too cumbersome.
	- Try batch-processing through command line.
- Automatic tools available on command line.
	- ◆ Encoding conversion: iconv (Linux, OS X, on Git Bash)
	- Line ending conversion: unix2dos, dos2unix
	- Pandoc <http://www.pandoc.org/>
		- Universal document coverter
		- HTML, XML, PDF, LaTeX, Markdown, Epub, MS Doc, ...
		- After installation, you can use it via command line

#### Resource-specific (ad-hoc) formats

#### ▶ Brown corpus

The/at Fulton/np-tl County/nn-tl Grand/jj-tl Jury/nn-tl said/vbd Friday/nr an/at investigation/nn of/in Atlanta's/np\$ recent/jj primary/nn election/nn produced/vbd ``/`` no/at evidence/nn ''/'' that/cs any/dti irregularities/nns took/vbd place/nn ./.

#### ▶ Korean Treebank corpus:

```
;;05:127: 저는 그 일을 할 수 있는 한 빨리 하겠습니다 .
(S (NP-SBJ \overline{X}/NPN+\frac{L}{C}/PAU)
   (VP (NP-OBJ-LV \frac{1}{DAN})일/NNC+을/PCA)
        (VP (NP-ADV (S (NP-SBJ (S (NP-SBJ *pro*)
                                      (VP 하/VV+ㄹ/EAN))
                                   (NP \text{ } \hat{\tau} / NN))
                         (ADJP \tQ/vJ+\tE/EAN))(NP 한/NNX))
             (ADVP 빨리/ADV)
             (VP (LV 하/VV+겠/EPF+습니다/EFN))))
   ./ SFN)
```
It is up to end users to write code to parse data files.

Refer to documentation!

#### Do not re-invent the wheel.

- ▶ Don't try and parse them manually.
- ▶ There are Python libraries. Import and use them.
	- ◆ CSV & TSV: pandas
	- ◆ HTML & XML: [Beautiful Soup](https://www.crummy.com/software/BeautifulSoup/bs4/doc/) (bs4)
	- JSON:
		- ◆ json library
		- pandas.read\_json
- ▶ NLP-specific formats (Treebank, Universal Dependency, CoNLL):
	- Look at NLTK, see if it has reader
	- If not, chances are there is parser library written by someone somewhere (likely on GitHub)

## Linguistic annotation

- ▶ Why annotate text with linguistic information?
- ▶ Development and testing of linguistic theories

Assists empirical linguistic inquiries

- ▶ Develop and evaluate (statistically based) NLP technologies
	- Becomes the basis of "language models" in NLP applications

 Linguistic annotation represents linguistic knowledge of humans that AI agents learn through machine learning, which they then mimic

# What are linguists' roles in all this?

#### ▶ Doing the annotation

- Linguistics undergrads and grads make excellent annotators.
- ▶ Leading annotation projects
	- Design annotation schemes
	- Develop annotation guidelines
	- $\bullet$  Train and supervise annotators
	- An example: <ftp://ftp.cis.upenn.edu/pub/ircs/tr/01-10/01-10.pdf>
- As part of the NLP community, help keep linguistic knowledge representation in balance with engineering-side considerations
- ▶ Be a USER of linguistically annotated data by conducting empirical research
	- An example: <https://web.stanford.edu/~bresnan/qs-submit.pdf>

## All about Linguistic Annotation

- *Handbook of Linguistic Annotation* (2017)
	- Nancy Ide, James Pustejovsky (eds)
	- https://link.springer.com/chapter/10.1007/978-94-024-0881-2\_1
	- Offers in-depth coverage on the topic of linguistic annotation

- *Natural Language Annotation for Machine Learning* (2012)
	- James Pustejovsky, Amber Stubbs
	- [https://www.oreilly.com/library/view/natural-language](https://www.oreilly.com/library/view/natural-language-annotation/9781449332693/ch01.html)annotation/9781449332693/ch01.html

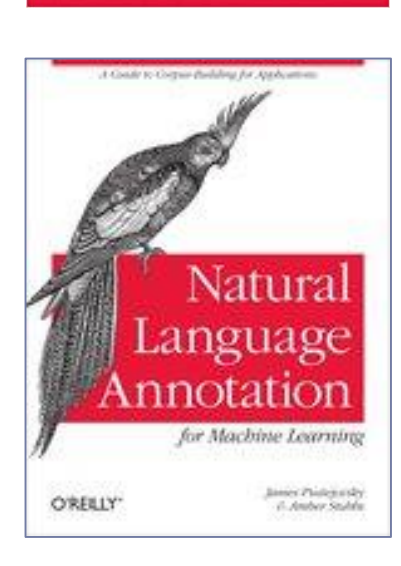

Nancy Ide - James Pustejovsky Editors

**Handbook** 

of Linguistic

Annotation

2 Springer

#### POS tagsets

- ▶ There are multiple POS tagsets in use.
	- **Some are larger, some are smaller.**
- ▶ The Brown Corpus tagset (87 tags)
	- <http://clu.uni.no/icame/manuals/BROWN/INDEX.HTM>
- In NLP, **the Penn Treebank tagset** (45 tags) has become de facto standard.
	- [https://www.ling.upenn.edu/courses/Fall\\_2003/ling001/penn\\_treebank\\_pos.html](https://www.ling.upenn.edu/courses/Fall_2003/ling001/penn_treebank_pos.html)
- Lately, "**Universal**" **POS tagset** is gaining grounds
	- Next slide

# Universal POS tags

- "**Universal**" **POS tagset** is gaining grounds
	- <http://universaldependencies.org/u/pos/>

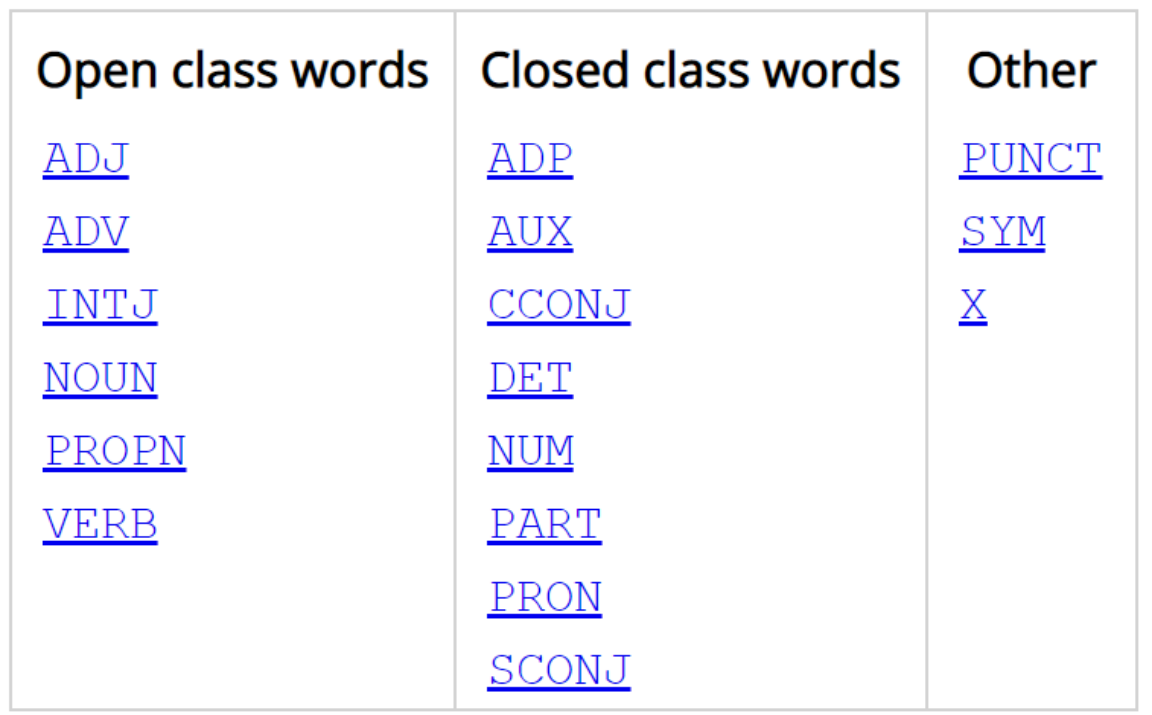

- Tags mark the core POS categories; additional grammatical properties are relegated to features
- ▶ What do you think? Truly universal?

#### Syntactic annotation: the Penn Treebank

```
2/12/2019 \cdot ) )
 ( (S 
    (NP-SBJ 
      (NP (NNP Pierre) (NNP Vinken) )
      (, )(ADJP 
        (NP (CD 61) (NNS years) )
        (JJ old) )
      (, ))
    (VP (MD will) 
      (VP (VB join) 
        (NP (DT the) (NN board) )
        (PP-CLR (IN as) 
          (NP (DT a) (JJ nonexecutive) (NN director) ))
        (NP-TMP (NNP Nov.) (CD 29) )))
    ( \, . \, . \, ) \, )( (S 
    (NP-SBJ (NNP Mr.) (NNP Vinken) )
    (VP (VBZ is) 
      (NP-PRD 
        (NP (NN chairman) )
        (PP (IN of) 
          (NP 
            (NP (NNP Elsevier) (NNP N.V.) )
            \left( \, , \, \right)(NP (DT the) (NNP Dutch) (VBG publishing) (NN group) )))))
|2/12/2019 \cdot) )
```
<http://languagelog.ldc.upenn.edu/nll/?p=3594>

Penn Treebank is based upon **phrase structure grammar** framework

#### Context-free grammar

- ▶ Phrase-structure grammar is based upon constituency.
- Each local constituent can be expressed through **context-free grammar**.

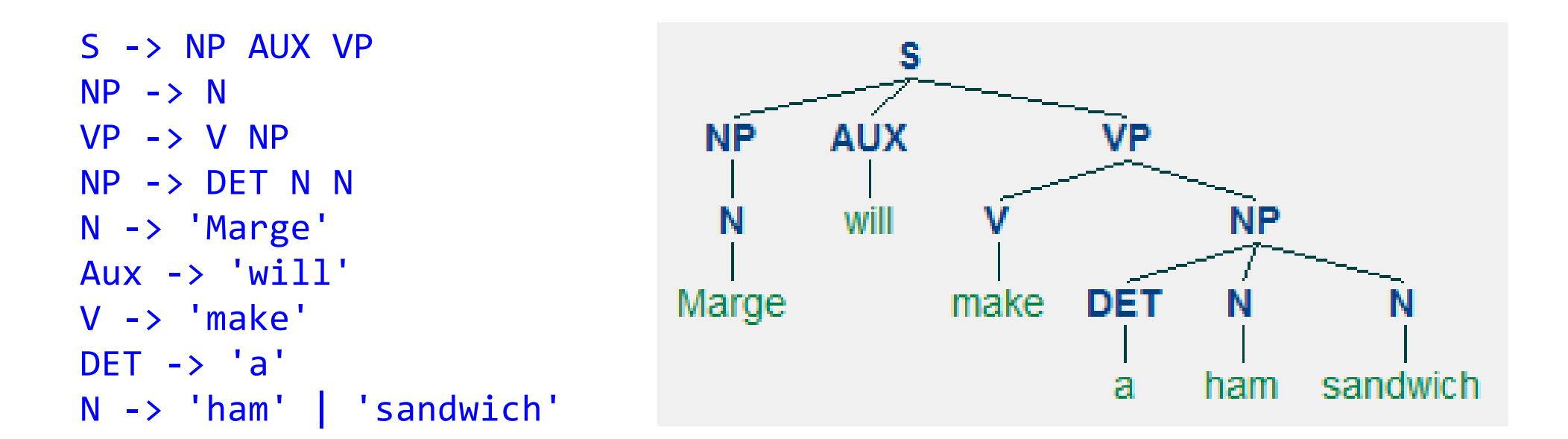

## A paradigm shift: dependency grammar

- **Phrase structure grammar** is all about **constituents**: phrasal units that words combine into.
- **Dependency grammar**, on the other hand, focuses on how words *relate* to other words: dependency relation between the headword and its dependents.

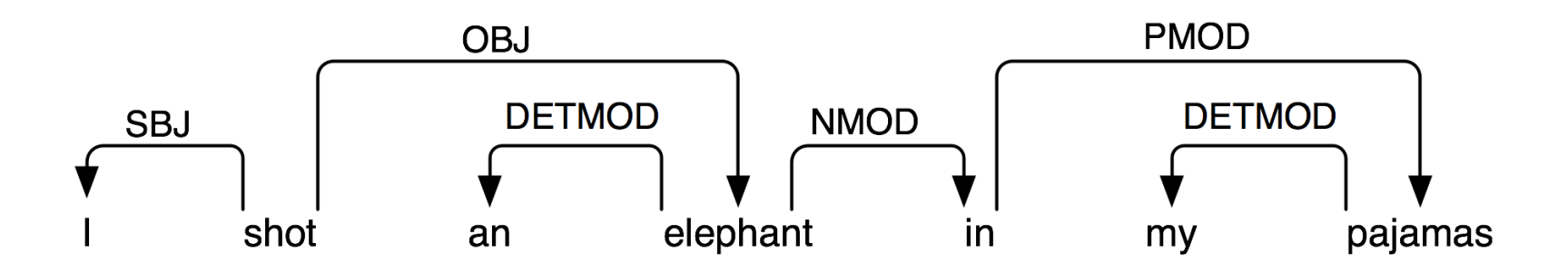

- ▶ NLTK book chapter: Dependency and Dependency Grammar
	- <http://www.nltk.org/book/ch08.html#dependencies-and-dependency-grammar>

#### A comparison

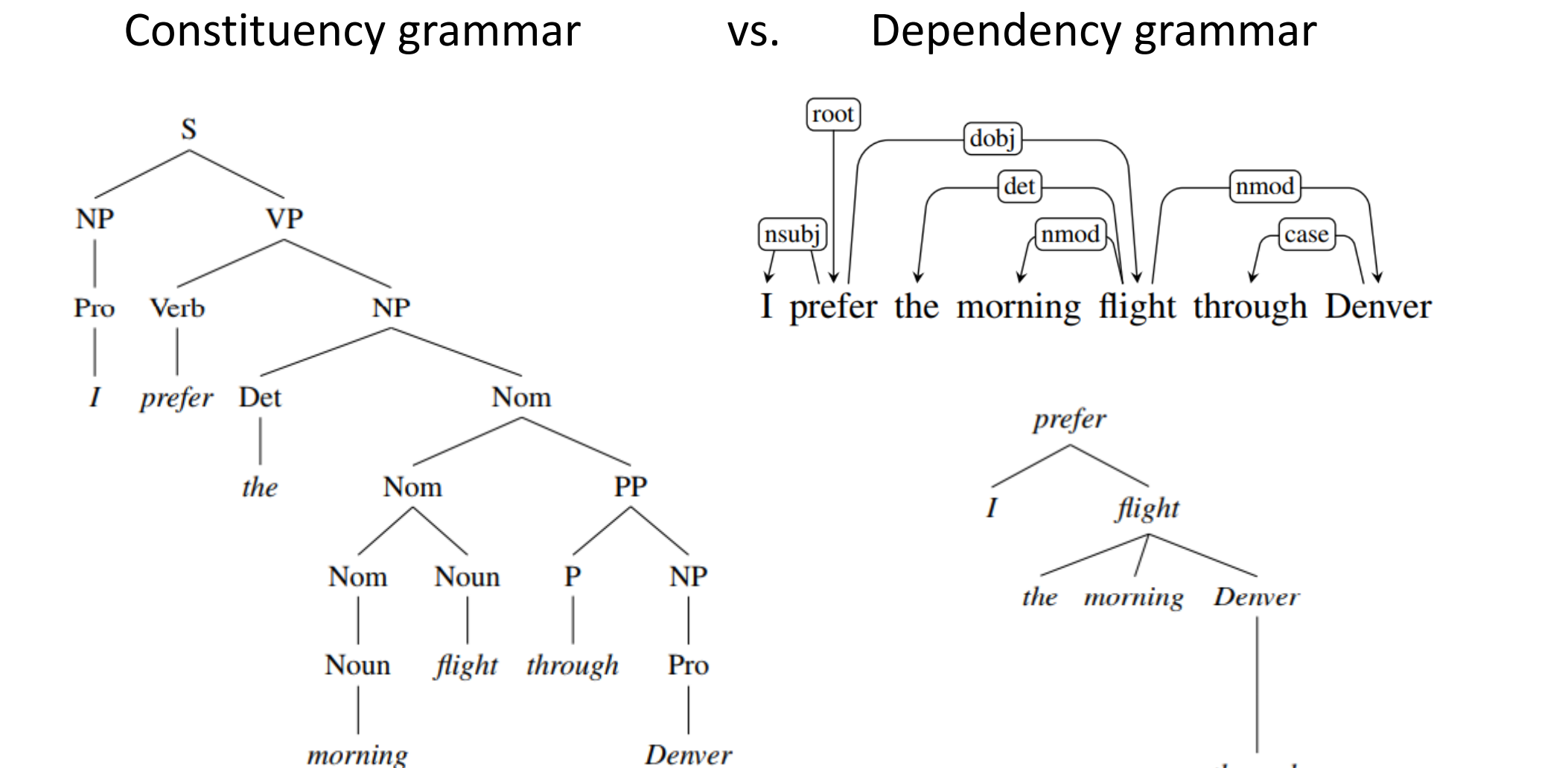

## Universal dependencies

- Dependency grammar and parsing have become increasingly popular.
- Dependency grammar is thought to be more suited to languages with flexible word order.
- ← Could it be a better candidate for a truly universal grammar formalism?
- ← Linguistic theory aside, does it offer an engineering-side advantage?

- **Universal Dependencies** working group
	- <http://universaldependencies.org/introduction.html>
	- A wide variety of languages represented!

#### Dependency annotation: example

[https://raw.githubusercontent.com/UniversalDependencies/UD\\_English/master/en-ud-dev.conllu](https://raw.githubusercontent.com/UniversalDependencies/UD_English/master/en-ud-dev.conllu)

# sent\_id = weblog-blogspot.com\_nominations\_20041117172713\_ENG\_20041117\_172713-0002

# text = President Bush on Tuesday nominated two individuals to replace retiring jurists on federal courts in the Washington area.

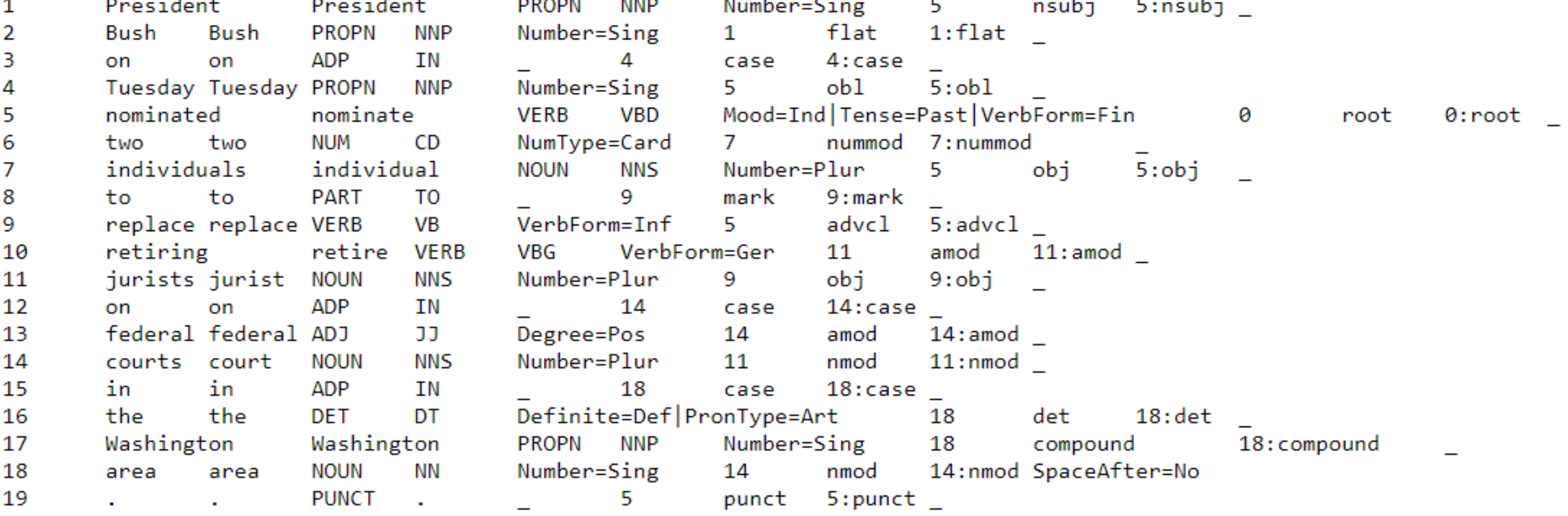

#### Annotation hands-on!

- ▶ Go to tinyurl.com/ling1340webanno
	- Provide your pitt email ID, secret password
- Work on "annotation-examples.tsv"
	- ◆ Sentence 5 -- see if you can figure out what the annotation labels mean.
	- ◆ Sentence 1 has a wrong annotation. Fix it.
	- Sentence 4 needs more work. Provide annotation.

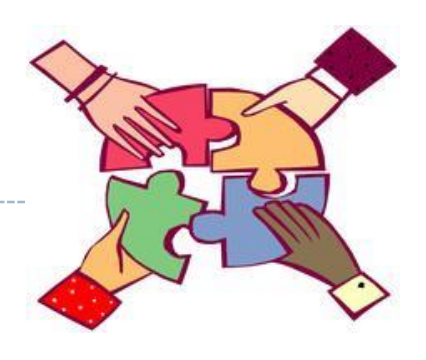

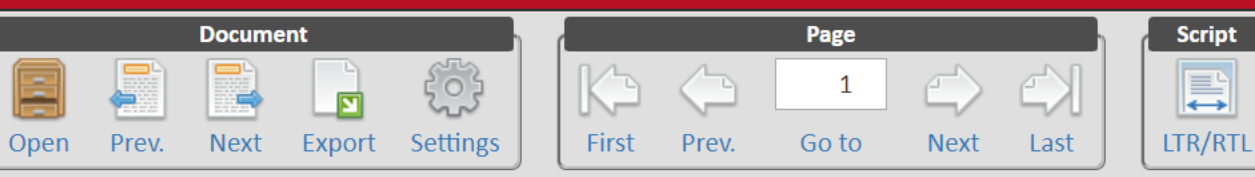

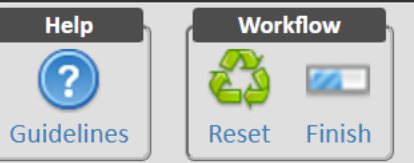

<u>ှ</u>

#### Annotation Exercise To-do 6/annotation-example.tsv

#### Showing 1-5 of 7 sentences [document 1 of 2]

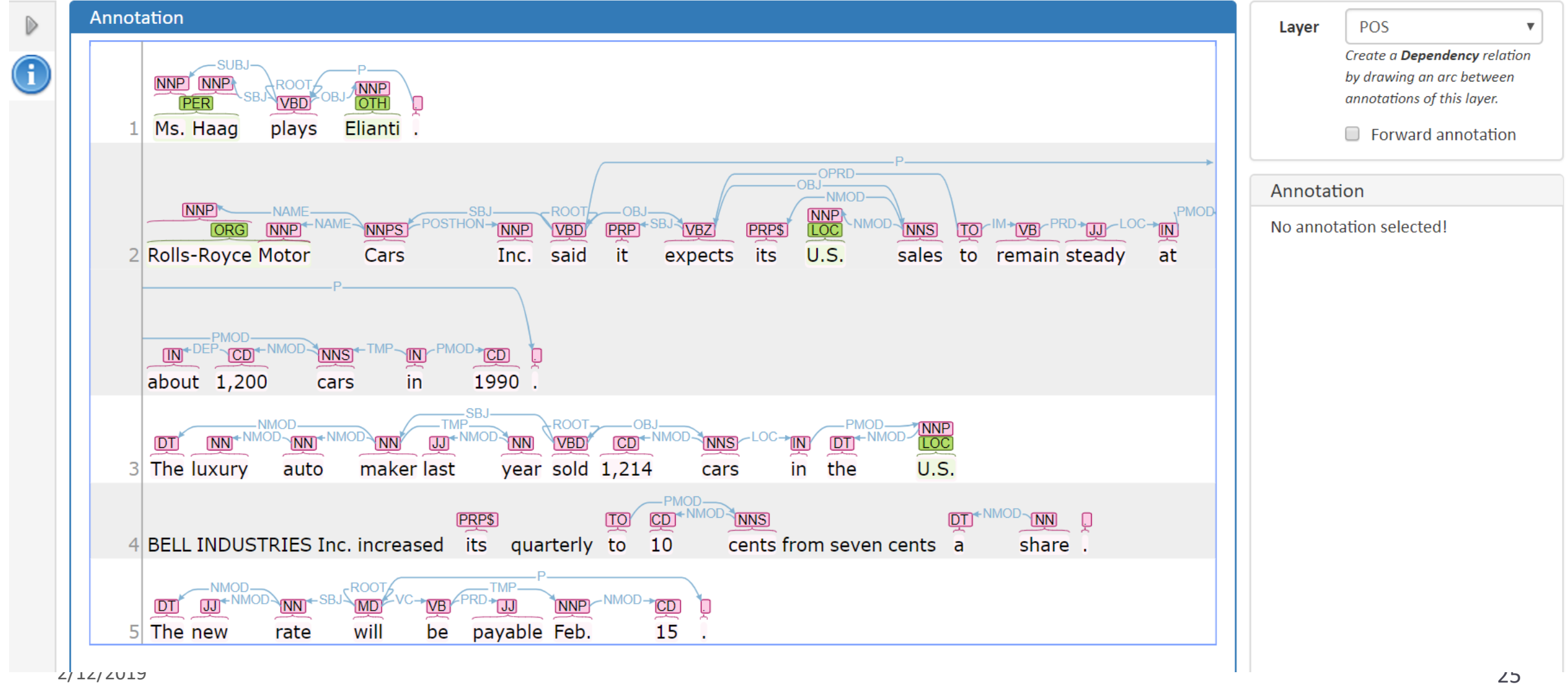

# Wrapping up

- ▶ Next class: Lauren Collister guest lecture
	- Submit your question via To-do 7!
	- Think about licensing issues for your project

- ▶ Reminder:
	- You should WORK ON YOUR PROJECT!